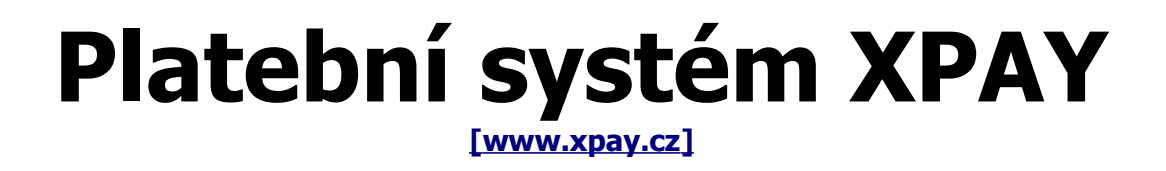

### **popis platební metody ePlatby a průběhu platby**

verze 15 / 29.2.2012

### **Obsah**

**1 Přehled platebních metod**<br>
1.1 ePlatby od Raiffeisenbank<br> **2 Průběh platby**<br>
2.1 Platba s přesměrování na platební bránu<br>
3 **Náležitosti potřebné pro zavedení projektu**<br>
6 1.1 ePlatby od Raiffeisenbank 3 2 **Průběh platby** 4 2.1 Platba s přesměrování na platební bránu 5 3 **Náležitosti potřebné pro zavedení projektu** 6

# **1. Přehled platebních metod**

#### **1.1. ePlatby od Raiffeisenbank**

ID této metody je 6. Použití této platební metody je omezeno výhradně jen pro projekty bez jakéhokoli erotického obsahu. Minimální cena za transakci je 50 Kč a maximální cena je 25000 Kč. Platba je online, tedy probíhá během několika minut.

Zákazníkův variabilní symbol, spolu s dalšími informacemi o provedené platbě klient obdrží při volání transakčního skriptu platebním systémem na pozadí, které je popsáno v samostatném dokumentu.

3

### **2. Průběh platby**

Platba přes systém Xpay probíhá minimalistickým způsobem s důrazem na transparentnost a jednoduchost platby pro zákazníka a zároveň na přehlednost a důvěryhodnost vůči klientovi. U této platební metody je jen jeden způsob průběhu platby a tedy i implementace platebního systému Xpay.

Je to platba s přesměrováním na platební bránu (viz. kapitola 2.1). Zákazník přichází na Vaše WWW stránky a ve chvíli, kdy se rozhodne zaplatit za služby či zboží, je přesměrován na platební bránu Xpay. Buď přímo, nebo otevřením speciálního javascriptového okna či IFRAME okna. Dále probíhá komunikace mezi zákazníkem a platebním systémem Xpay a případně externím partnerem. Váš projekt obdrží až informaci o úspěšném provedení transakce na pozadí od systému Xpay. Tento způsob je zcela univerzální a umožňuje využití všech platebních metod včetně trasování unikátních uživatelů, identifikace případných provizních partnerů a podobně. Nevýhodou je pro klienty přesměrování na platební bránu v jiném grafickém designu a pro koncové zákazníky možné rozčarování nebo i nedůvěra z toho, že jejich prohlížeč byl "kamsi" přesměrován. Výhodou naopak je jednoduchá a rychlá implementace a minimální nároky na programátorské úpravy na WWW stránkách klienta. Podstatná je také minimální náročnost na změny v případě přidání další nové platební metody.

Principiálně platba probíhá ve třech pomyslných částech. Nejdříve se zákazník rozhodne zaplatit a vybere si jak a kolik bude platit. Tento výběr může proběhnout na straně klienta nebo platební brány dle druhu implementace (viz. předchozí odstavce). Poté zákazník provede samotnou platbu. Tato část probíhá na straně platebního systému a u externích partnerů (mobilních operátorů). Zákazník je ihned vyrozuměn o provedení platby a o případném přístupovém hesle či o odeslání jeho zboží dopravcem. Poslední část platby je zpracování příchozí platby nejdříve systémem Xpay a posléze systémem klienta.

#### **2.1. Platba s přesměrováním na platební bránu**

Zde je zakreslen a popsán univerzální a nejzákladnější průběh platby od zákazníka až ke klientovi prostřednictvím systému Xpay a případně i externího partnera.

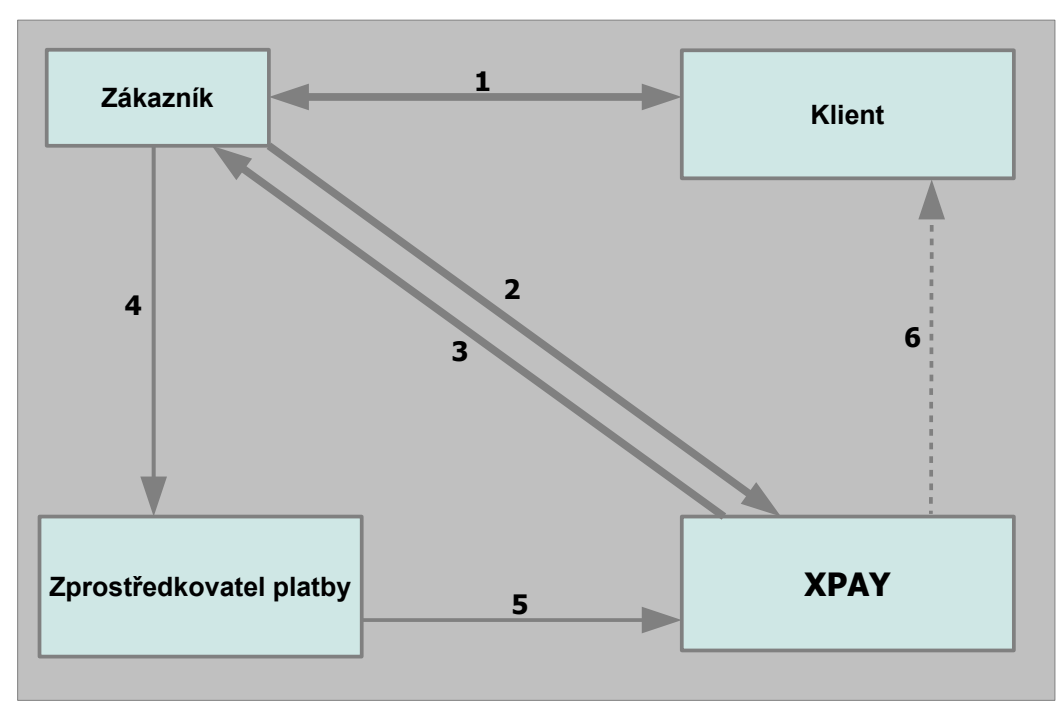

Popis nákresu průběhu platby zákazníkem na placených stránkách klienta přes platební systém Xpay platební metodou daného partnera:

- **1.** Zákazník se rozhodne zaplatit na stránkách klienta<br>**2.** Zákazník je přesměrován z klientských stránek na
- **2.** Zákazník je přesměrován z klientských stránek na platební systém Xpay zabezpečeným spojením SSL 128bit
- **3.** Zákazník je přesměrován na WWW stránky zprostředkovatele platby
- 
- **4.** Zákazník provede platbu<br>**5.** Zprostředkovatel platby prostředkovatel platby **5.** Zprostředkovatel platby předá platbu do systému Xpay<br>**6.** Platební systém Xpay zavolá na pozadí transakční skripi
- **6.** Platební systém Xpay zavolá na pozadí transakční skript klienta a předá tam informace o provedené platbě spolu s veškerými údaji zákazníka

## **3. Náležitosti potřebné pro zavedení projektu**

Každý jeden projekt klienta podléhá schvalování platebním systémem Xpay a případně. Schválení (či případně neschválení) trvá běžně tři dny. Pro schválení je nutné, aby klient jasně a přehledně definoval prodáváný obsah nebo poskytované služby, přičemž musí dodržet platné zákony a obecně platné normy. Před začátkem používání služeb Xpay je nutné uzavřít smlouvu a potřebné přílohy.

Veškeré zpětně nekompatibilní změny v popisovaných protokolech sdělí platební systém Xpay minimálně 14 dnů předem. Zpětně kompatibilní změny (je zachována i komunikace původním způsobem) nejsou předem ohlašovány.